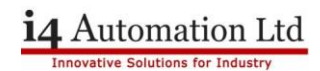

## **Application Note - Jazz Cloner Step by Step instructions**

## **Copy from existing Jazz PLC**

Plug into Jazz PLC with the program to copy.

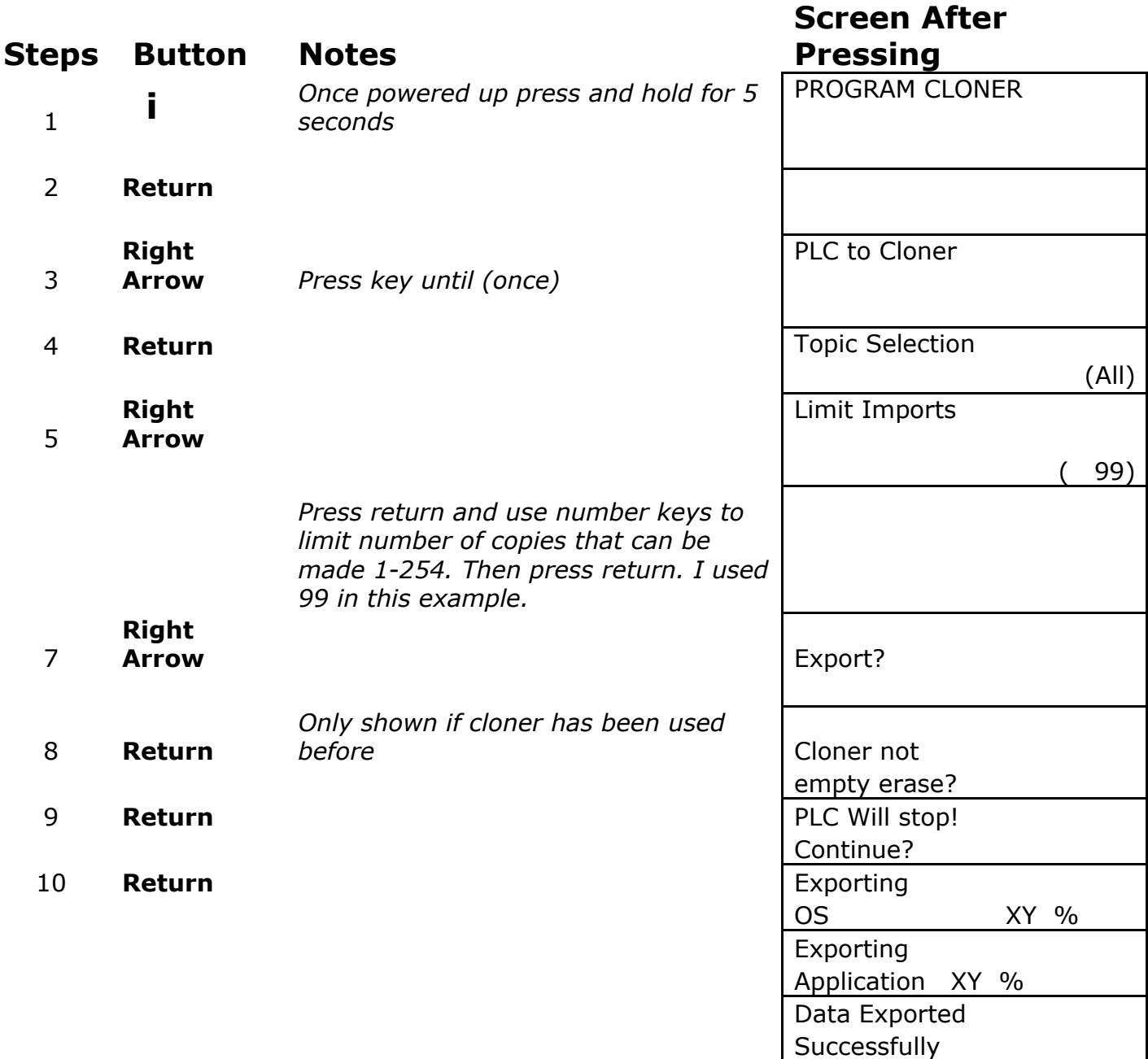

*Power OFF*

14 Automation Ltd

## *Plug cloner into cloner PLC*

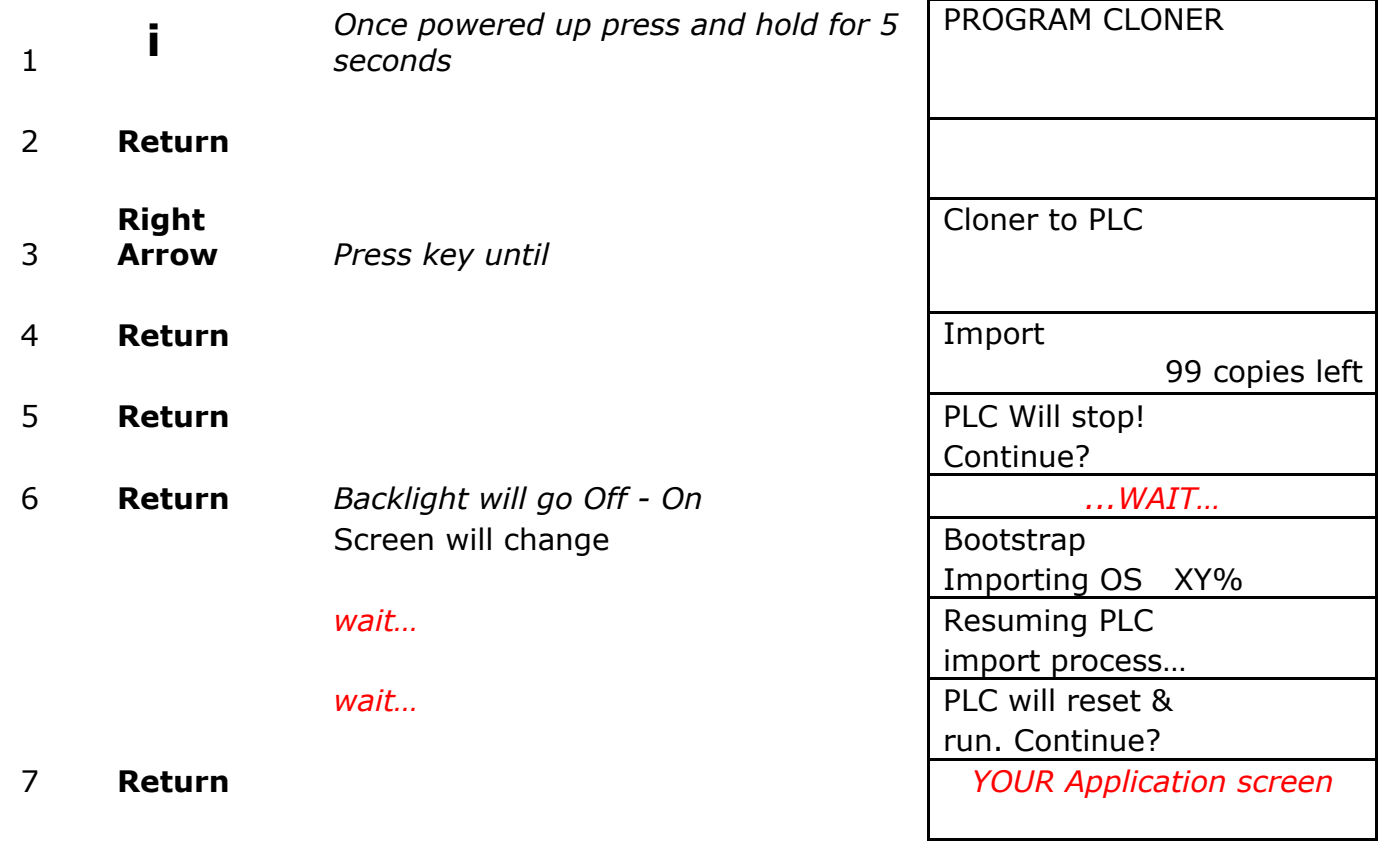

**Andrew Johnson-Chapman March 2022**